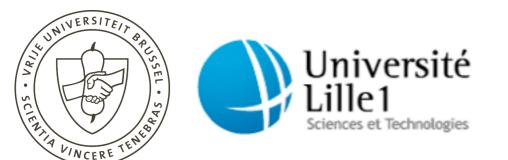

# Understanding changes with Torch

Verónica Uquillas Gómez vuquilla@vub.ac.be

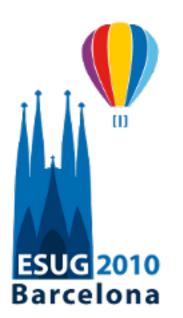

September 13 - 17

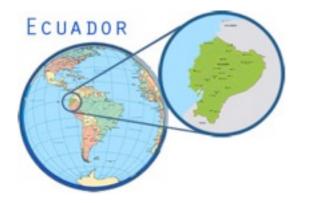

### About me

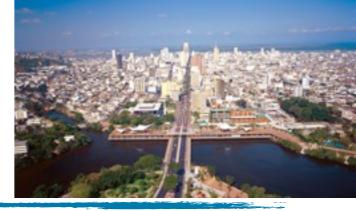

- VisualAge for Smalltalk developer (1998 2002)
- PhD candidate (interuniversity program)
  - Vrije Universiteit Brussel, Belgium 🚜 Software-

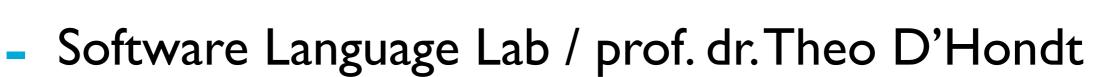

√ Université Lille1, France

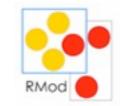

- RMoD Team / prof. dr. Stéphane Ducasse

## Conceptual process of change integration\*

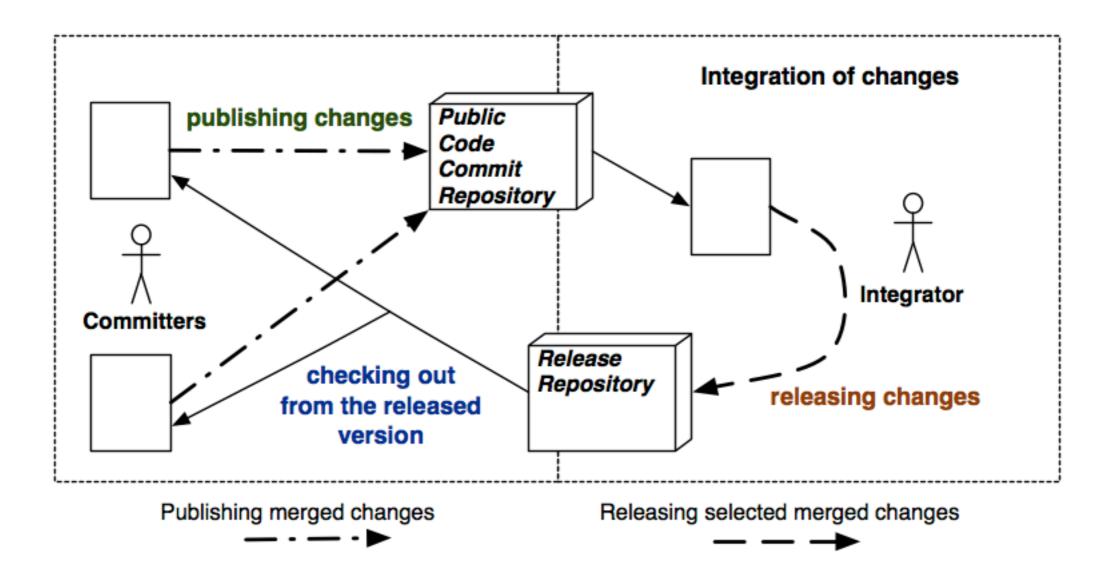

## Conceptual process of change integration\*

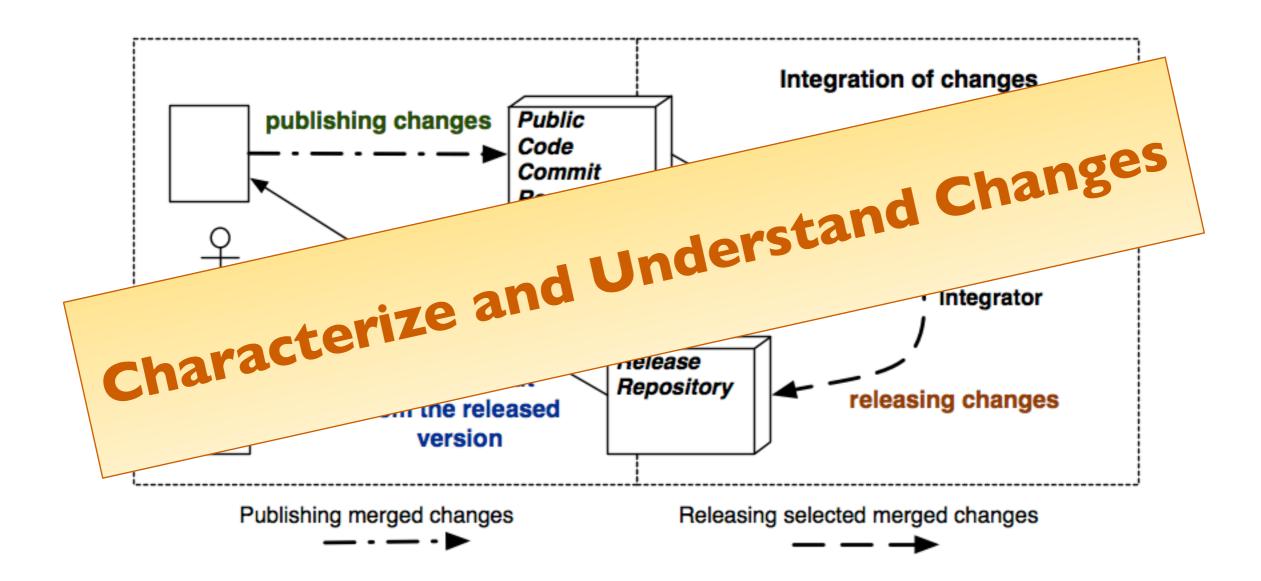

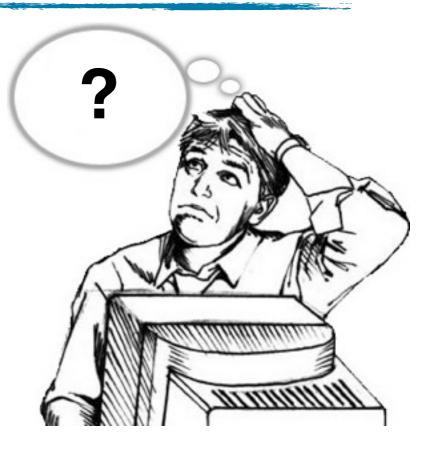

#### Requires expertise on the system

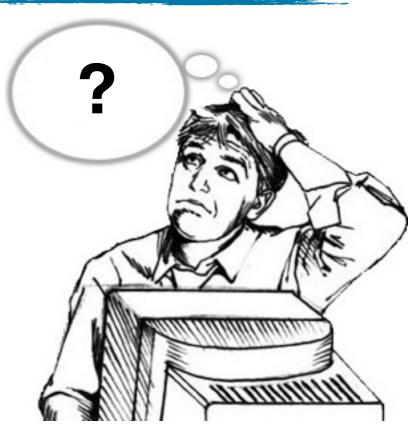

- Requires expertise on the system
- May demand a lot of time

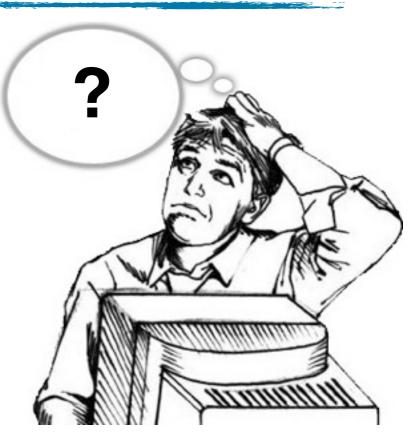

- Requires expertise on the system
- May demand a lot of time
- Not enough support for integrators\*

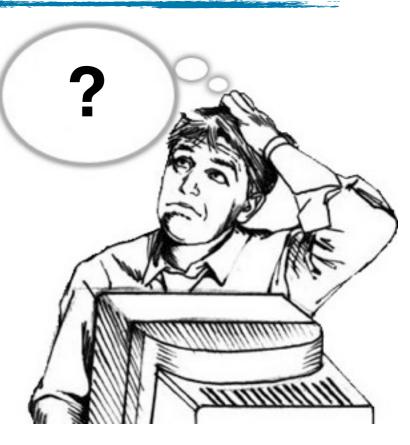

- Requires expertise on the system
- May demand a lot of time

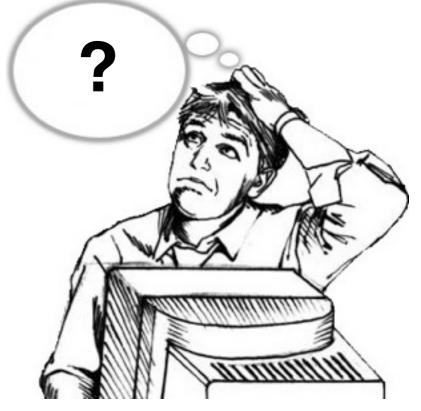

Not enough support for integrators\*

### Integrators are using ...

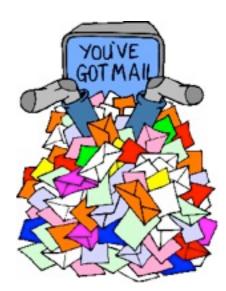

### Integrators are using ...

| WorldState class                                                                                                    | Morphic-StephaneDucasse.601                                                                                                    |                                                                                                    |
|----------------------------------------------------------------------------------------------------|----------------------------------------------------------------------------------------------------|----------------------------------------------------------------------------------------------------|
| comostUsedToolsOn:                                                                                                    |                                                                                                    | Morphic-AdrianLienhard.609                                                                                                    |
| <ul> <li>Menulcons class</li> <li>LogolmageMorph class</li> <li>defaultLogoContents</li> <li>NewTextMorphTests</li> <li>keyboardEvent</li> <li>testAcceptContents</li> <li>testClassDefinitionMorphCreation</li> <li>testCreation</li> <li>testFittingToParagraph</li> <li>testParagraphAllignment</li> <li>testParagraphAllignmentWhenMove</li> </ul> | mostUsedToolsOn: aBuilder<br><worldmenu><br/>(aBuilder group: #MostUsedTools)<br/>withSeparatorAfter;<br/>order: 0;<br/>with: [<br/>(aBuilder item: #'System Browser<br/>(aBuilder item: #Workspace) actic<br/>(aBuilder item: #'Test Runner') ac<br/>(aBuilder item: #'Monticello Brows</worldmenu> | mostUsedToolsOn: aBuilder<br><worldmenu><br/>(aBuilder group: #MostUsedTools)<br/>withSeparatorAfter;<br/>order: 0;<br/>with: [<br/>(aBuilder item: #'System Browser<br/>(aBuilder item: #Workspace) actives<br/>Smalltalk globals at: #TestRunner<br/>(aBuilder item: #'Test Runner<br/>].<br/>(aBuilder item: #'Monticello Brow</worldmenu> |

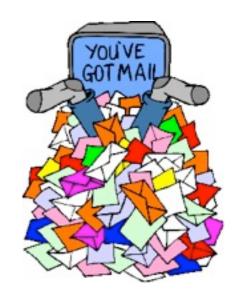

### Integrators are using ...

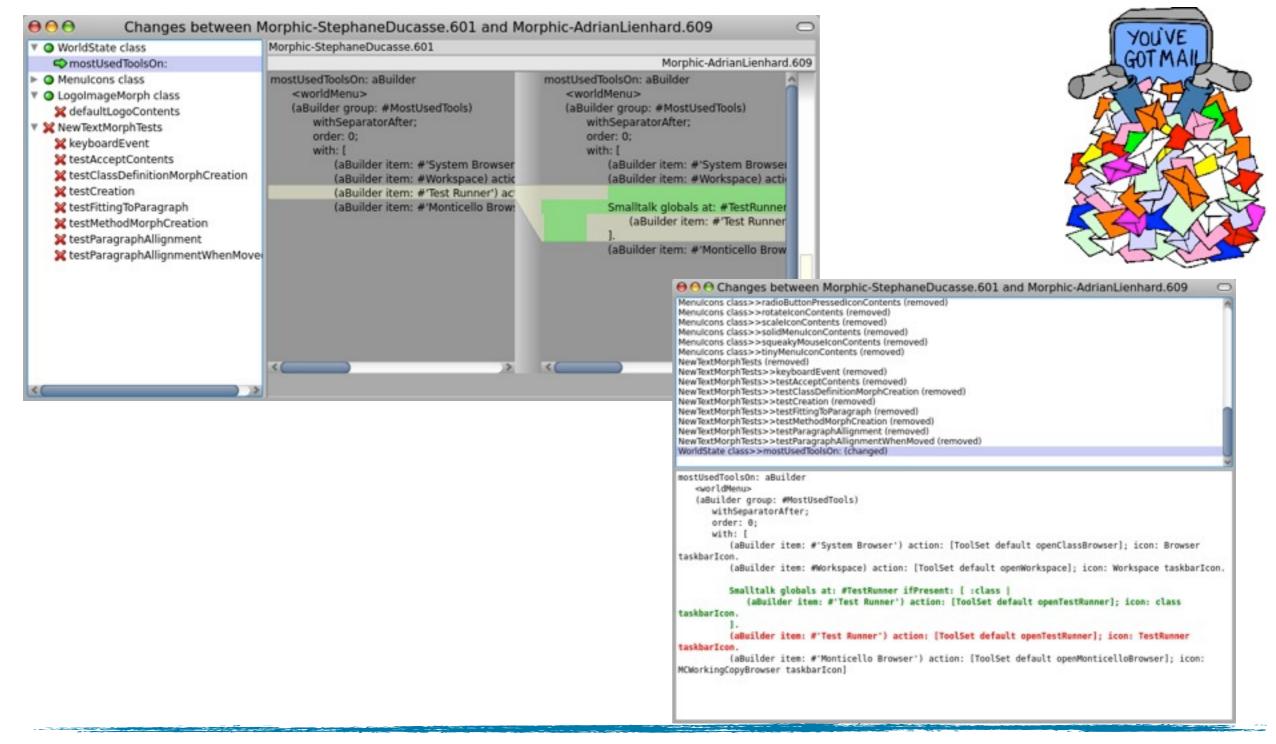

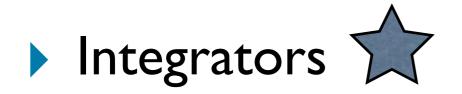

### Integrators

#### $\checkmark$ aiding in understanding changes

#### Integrators

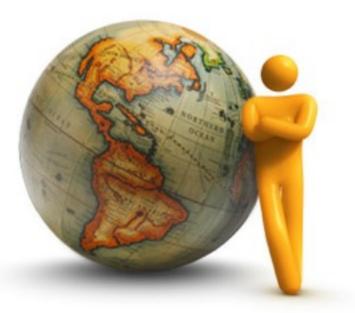

✓ aiding in understanding changes

#### staking decisions about the integration process

#### Integrators

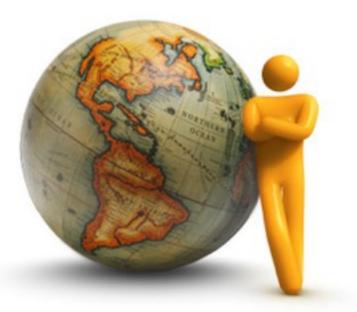

- ✓ aiding in understanding changes
- $\checkmark$  taking decisions about the integration process

#### Developers

#### Integrators

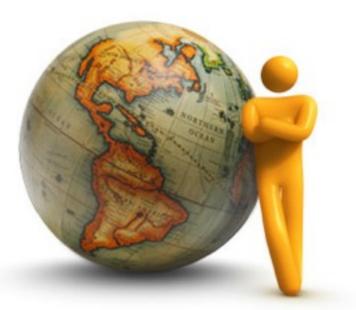

- ✓ aiding in understanding changes
- $\checkmark$  taking decisions about the integration process

#### Developers

controlling their changes before publishing

DASH BOARD NAME: Tat Edito. Supot mappie Package: 3/7 closes New clon:1 # The Hads changed: 3 # Methods vew: 15

Auto: Juan Vuletich. \*\*\* New Symbol. CHANGED ADDED: text EDITOR RENOVED: PARAGRAPH

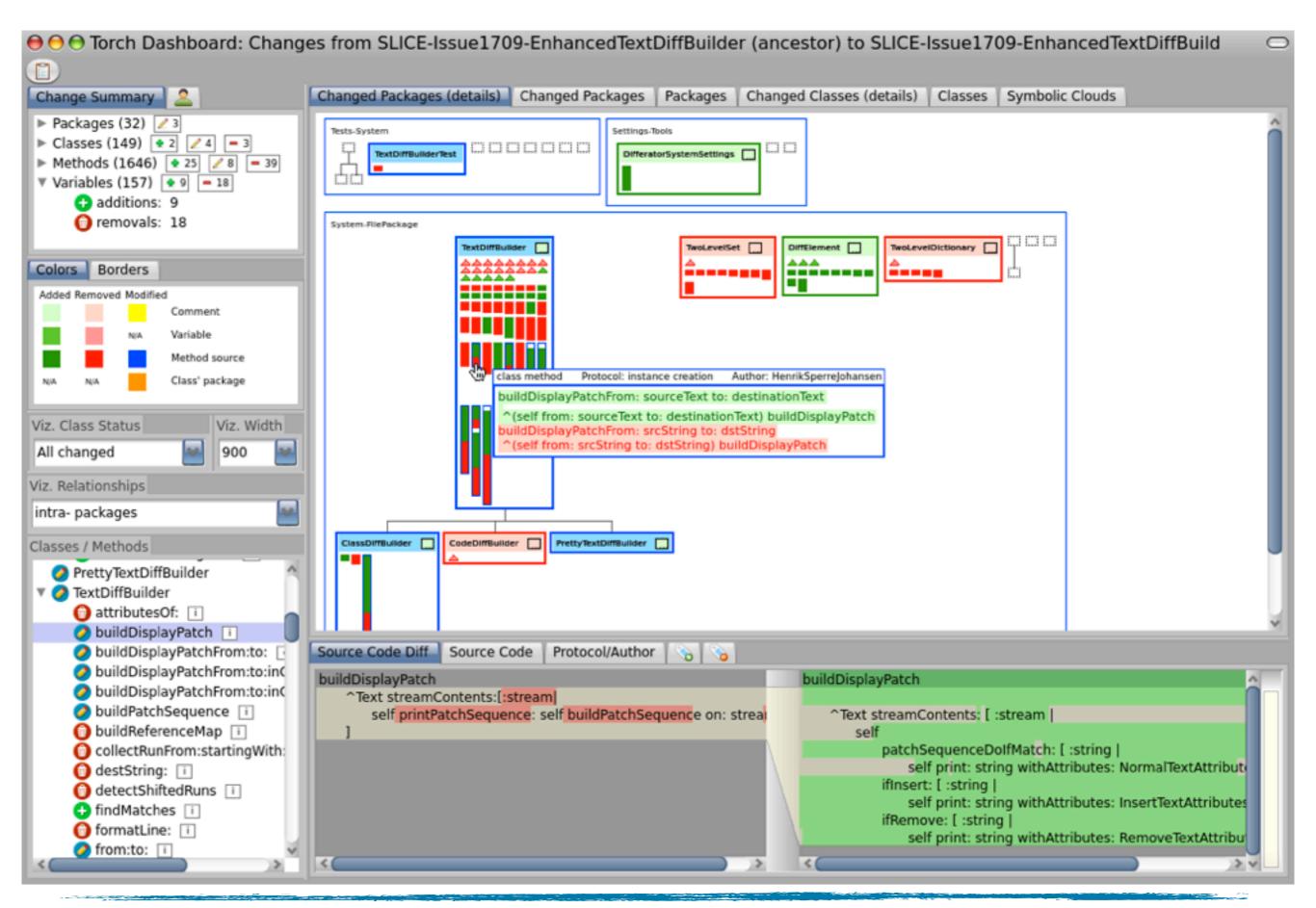

The Torch Dashboard

#### Visualization tool

#### Visualization tool

 $\checkmark$  provides an overview of changes

#### Visualization tool

 $\checkmark$  provides an overview of changes

#### √ uses structural & symbolic information

#### Visualization tool

- $\checkmark$  provides an overview of changes
- √ uses structural & symbolic information
- Written in Smalltalk Pharo

- Visualization tool
  - $\checkmark$  provides an overview of changes
  - √ uses structural & symbolic information
- Written in Smalltalk Pharo
- Integrated with Monticello I

### Extracting Changes

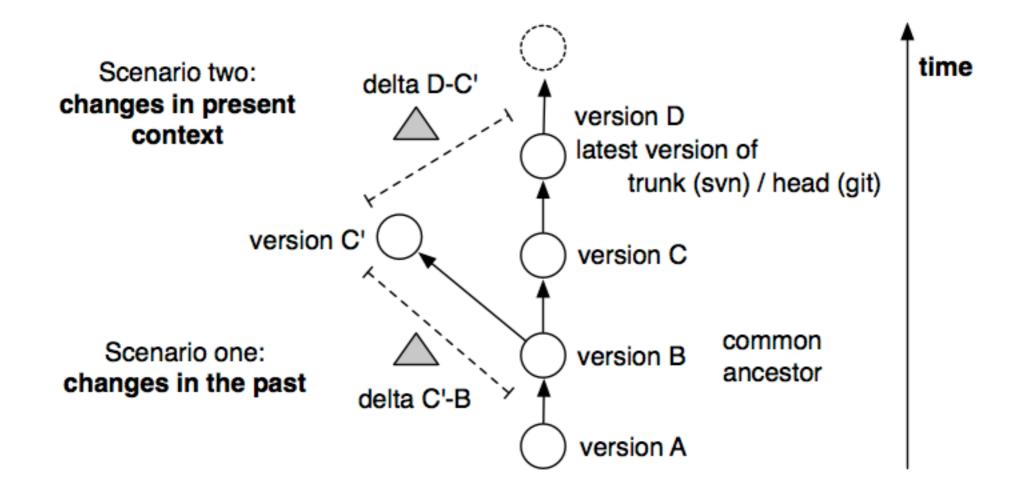

### The dashboard shows ...

- Packages
  - Classes | Traits
    - Methods
    - Variables
  - Protocols\*
  - ✓ Authors
  - Relationships

### Change Operations

- Additions
- Modifications
- Removals
- Movements (classes)

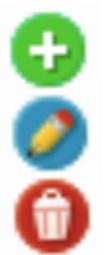

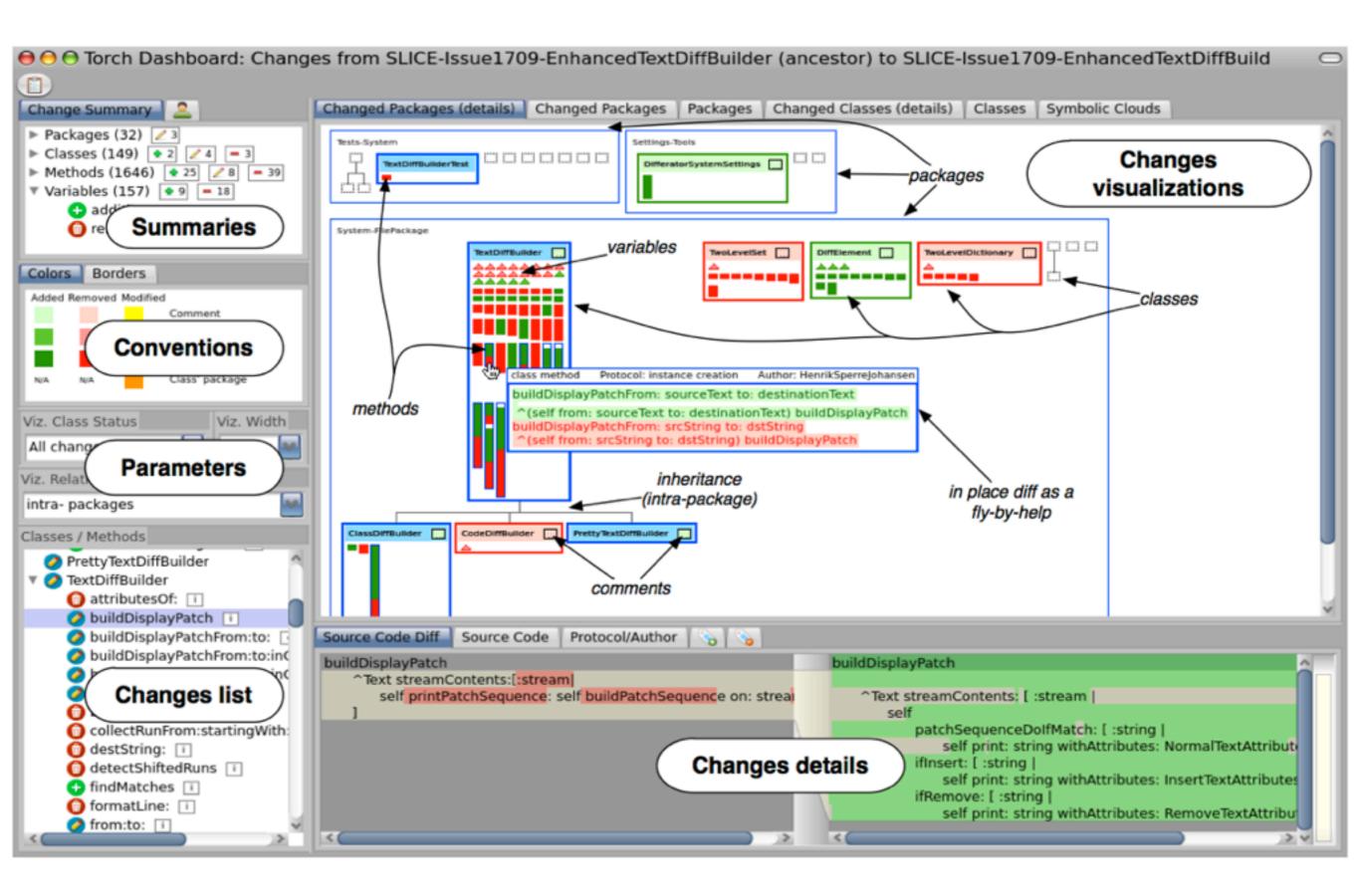

#### The Torch Dashboard main components

### Visual Representation

- Rectangles
  - ✓ packages, classes, traits, methods
- Triangles
  - $\checkmark$  variables
- Edges
  - ✓ class-inherits-class //
  - 🗸 class-uses-trait
  - ✓ class-is-extended-in-package

| anged Packages (details) | Changed Packages | Packages                   | Changed Classes (details) | Classes       | Symbolic Clouds |
|--------------------------|------------------|----------------------------|---------------------------|---------------|-----------------|
| TextDiffBuilderTest      | Settings-        | Tools<br>torSystemSettings |                           |               |                 |
|                          |                  |                            |                           | EDictionary [ |                 |
| ClassDiffBuilder         | r                |                            |                           |               |                 |

| Package-centric |                             | Class-centric |                             |  |
|-----------------|-----------------------------|---------------|-----------------------------|--|
| Packages        | class visual representation | Classes       | class visual representation |  |
| changed         |                             |               |                             |  |
|                 |                             |               |                             |  |
|                 |                             |               |                             |  |

| Package-centric |                             | Class-centric |                             |  |
|-----------------|-----------------------------|---------------|-----------------------------|--|
| Packages        | class visual representation | Classes       | class visual representation |  |
| changed         | structural                  |               |                             |  |
|                 |                             |               |                             |  |

| Package-centric |                             | Class-centric             |                             |  |
|-----------------|-----------------------------|---------------------------|-----------------------------|--|
| Packages        | class visual representation | Classes                   | class visual representation |  |
| changed         | structural                  | changed and<br>dependents | structural                  |  |
|                 |                             |                           |                             |  |

| Package-centric          |                             | Class-centric             |                             |  |
|--------------------------|-----------------------------|---------------------------|-----------------------------|--|
| Packages                 | class visual representation | Classes                   | class visual representation |  |
| changed                  | structural                  | changed and<br>dependents |                             |  |
|                          |                             |                           | structural                  |  |
| changed and<br>unchanged | condensed                   |                           |                             |  |

#### Component: Change visualizations

| Package-centric          |                             | Class-centric             |                             |
|--------------------------|-----------------------------|---------------------------|-----------------------------|
| Packages                 | class visual representation | Classes                   | class visual representation |
| changed                  | structural                  | changed and<br>dependents | structural                  |
| changed and<br>unchanged | condensed                   | changed and<br>unchanged  |                             |
|                          |                             |                           | condensed                   |

#### Component: Change visualizations

| Package-centric          |                             | Class-centric             |                             |
|--------------------------|-----------------------------|---------------------------|-----------------------------|
| Packages                 | class visual representation | Classes                   | class visual representation |
| changed                  | structural                  | changed and<br>dependents | structural                  |
|                          | condensed                   |                           |                             |
| changed and<br>unchanged |                             | changed and<br>unchanged  |                             |
|                          |                             |                           | condensed                   |

#### + Symbolic Clouds

#### Package Structure

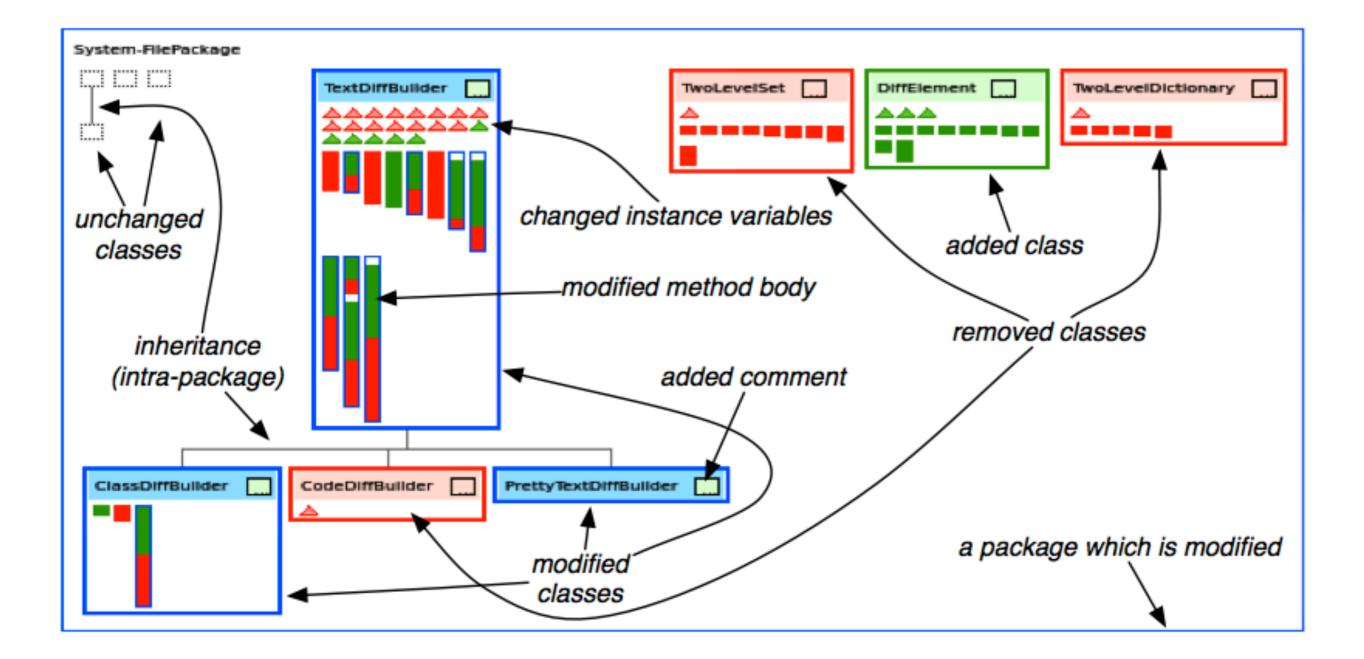

#### Class Representation

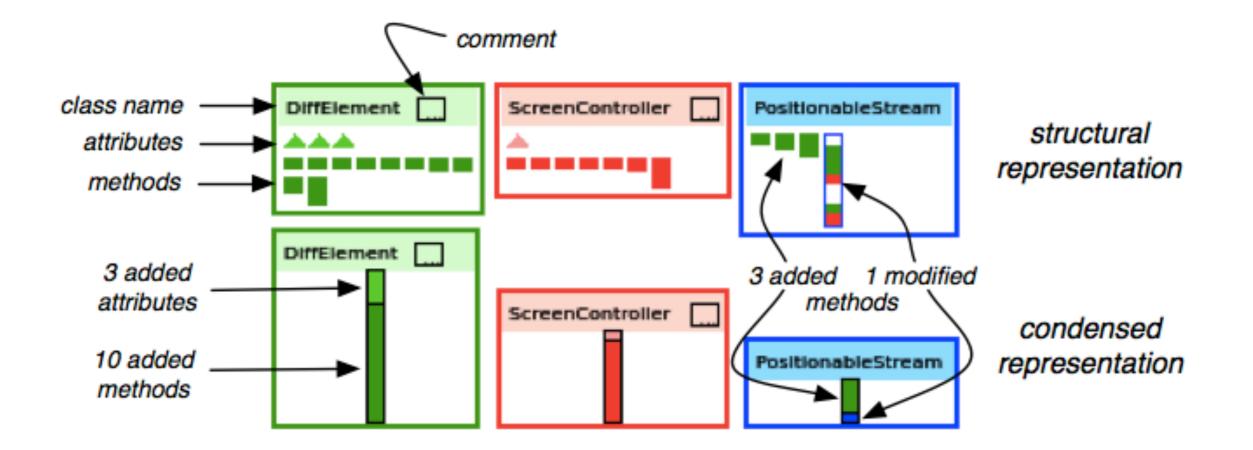

#### Omnipresent source code

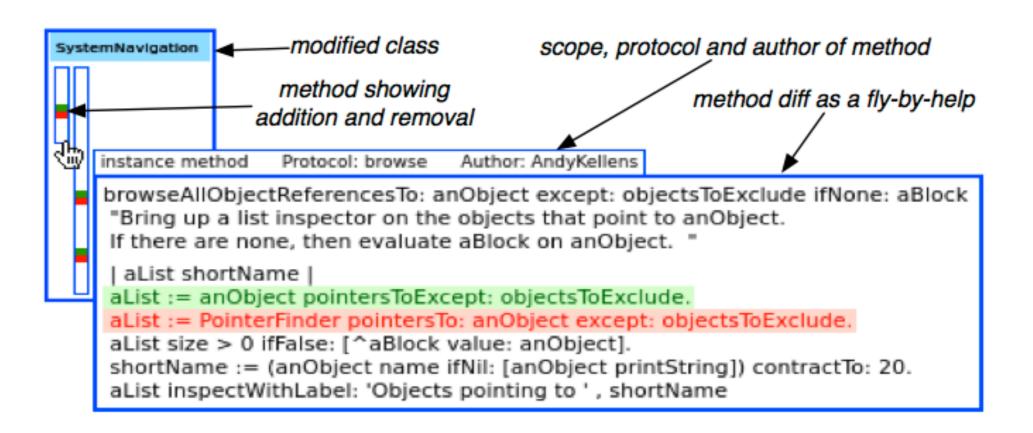

#### Omnipresent class structure

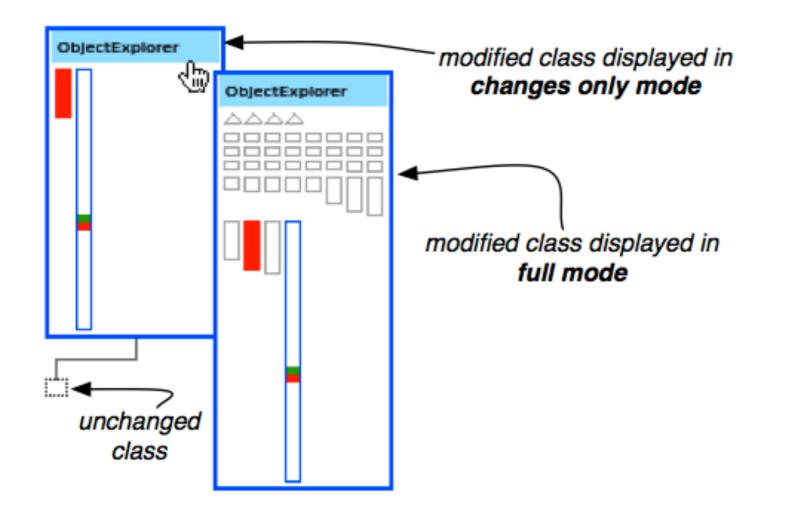

#### Omnipresent class structure

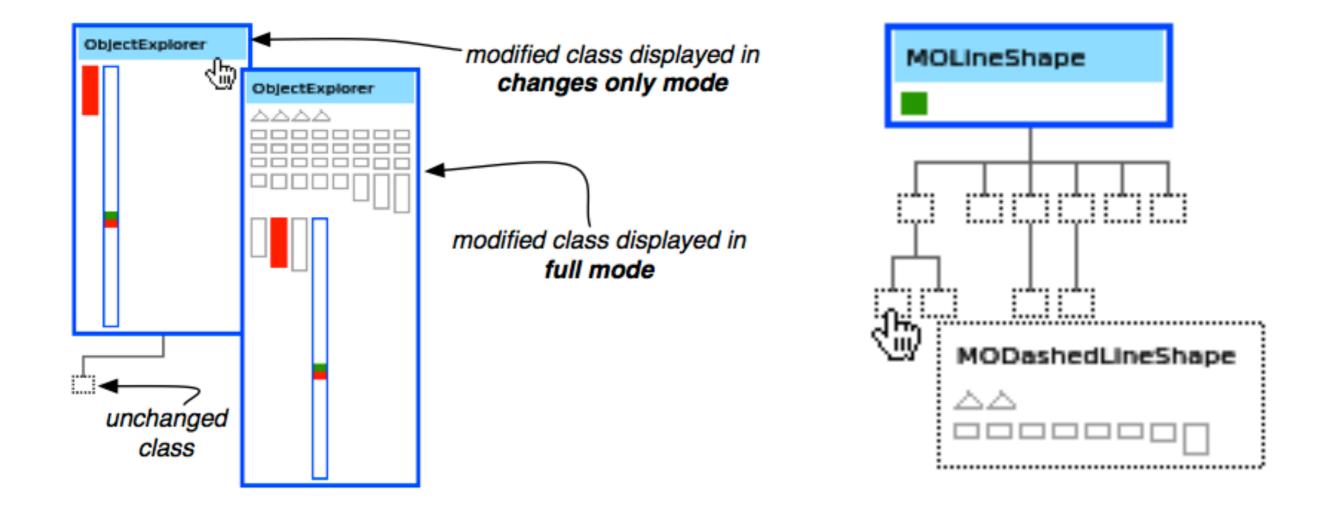

#### **Component: Summaries**

- Metrics with overview of changes
  - Entities x Operations
  - ✓ Users x Operations
- Filter the changes

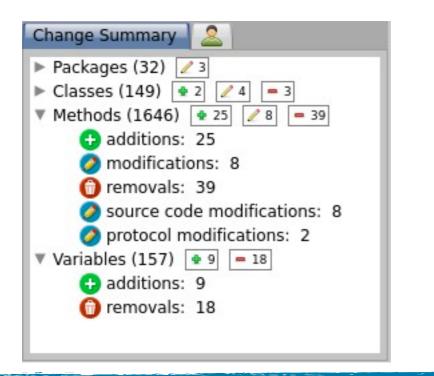

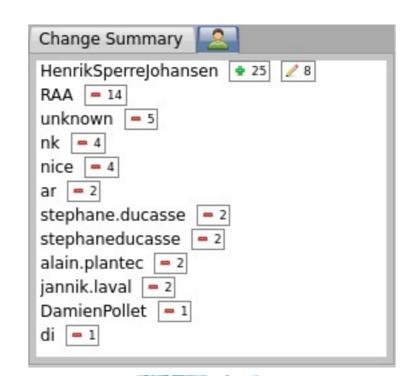

#### Component: Conventions

- Colors represent change operations on entities
- Borders distinguish some entities
- Icons emphasize changes

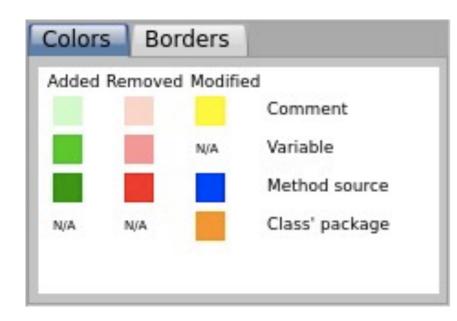

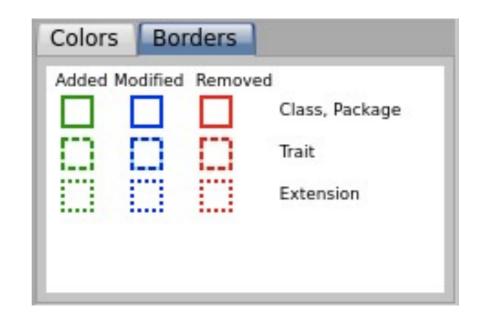

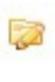

2

#### Component: Parameters

- Affect the changes visualizations component
  - Class status: added, modified, removed, unchanged, changed\*
  - Relationships: inter- or intra- packages

# Component: Change list

- Shows selected changes
- Resembles the Monticello change list, but ...
  - class + metaclass = one class
  - $\checkmark$  adds extra information
  - $\checkmark$  sorted

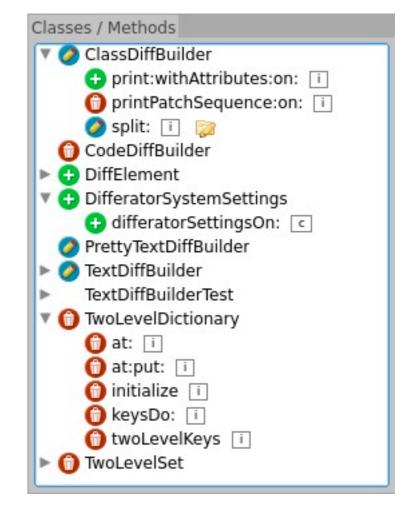

## Component: Change details

Offer textual information of changes

## Component: Change details

#### Offer textual information of changes

| Source Code Diff Source Code Protocol/Author                                                              |                                                                                                    |
|----------------------------------------------------------------------------------------------------|----------------------------------------------------------------------------------------------------|
| buildDisplayPatchFrom: srcString to: dstString<br>^(self from: srcString to: dstString) buildDisplayPatch | buildDisplayPatchFrom: sourceText to: destinationText<br>^(self from: sourceText to: destinationText) buildDisplayPatch |
|                                                                                                    |                                                                                                    |

## Component: Change details

#### Offer textual information of changes

| Source Code Diff Source Code Protocol/Author 💊 💊                                                          |                                                                |
|----------------------------------------------------------------------------------------------------|----------------------------------------------------------------|
| buildDisplayPatchFrom: srcString to: dstString<br>^(self from: srcString to: dstString) buildDisplayPatch | buildDisplayPatchFrom: sourceText to: destinationText          |
|                                                                                                    | ^(self from: sourceText to: destinationText) buildDisplayPatch |
|                                                                                                    |                                                                |
|                                                                                                    |                                                                |
|                                                                                                    |                                                                |
|                                                                                                    | ▼                                                              |

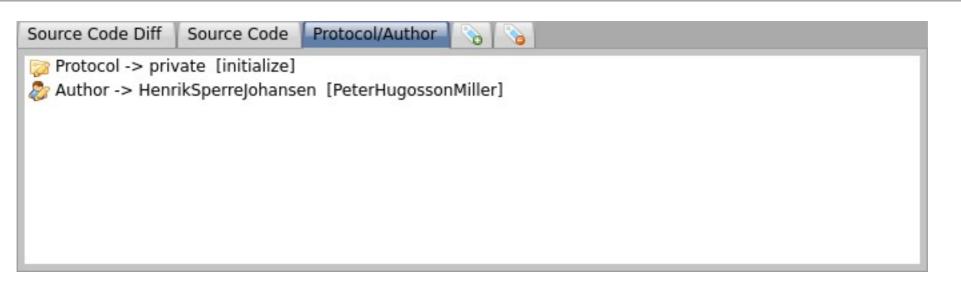

#### Torch in action

Package slices: PharoInbox and PharoTreatedInbox repositories

#### What do you think it happened?

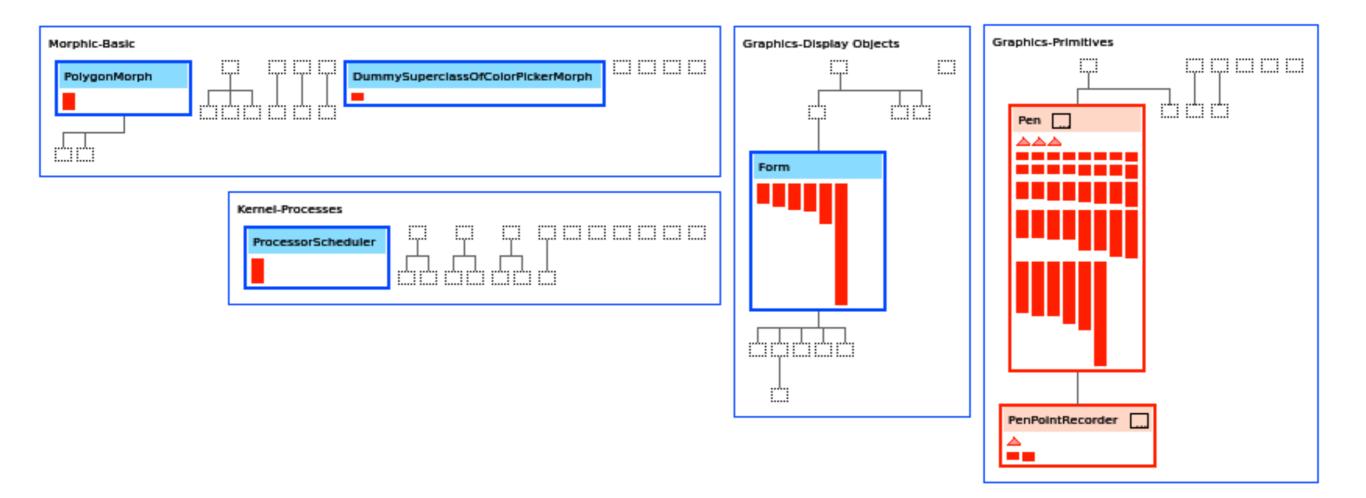

#### Removing a feature (I)

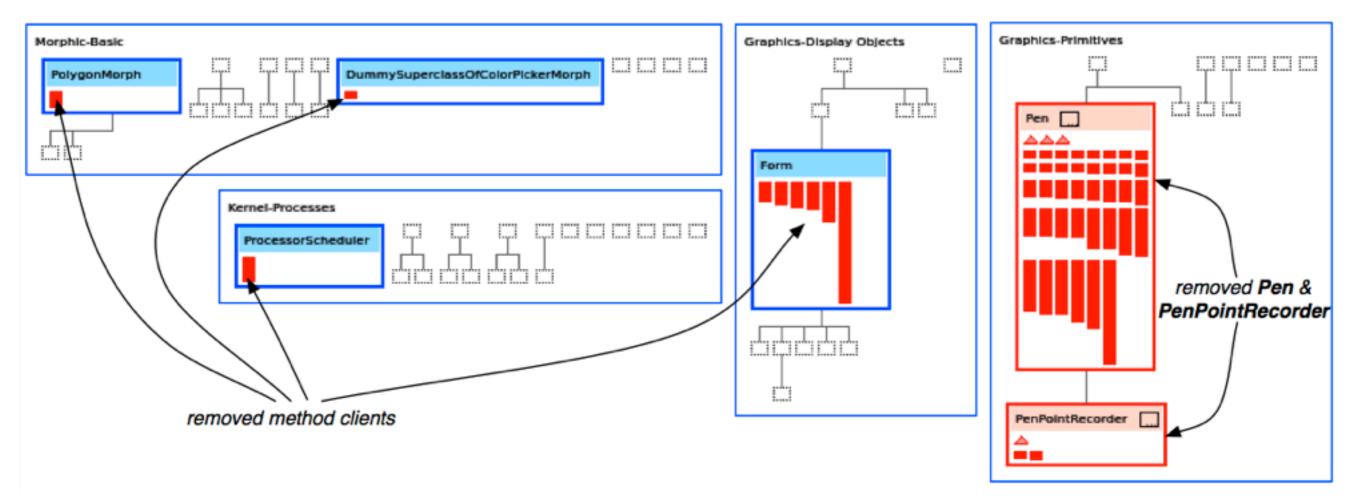

#### Removing a feature (II)

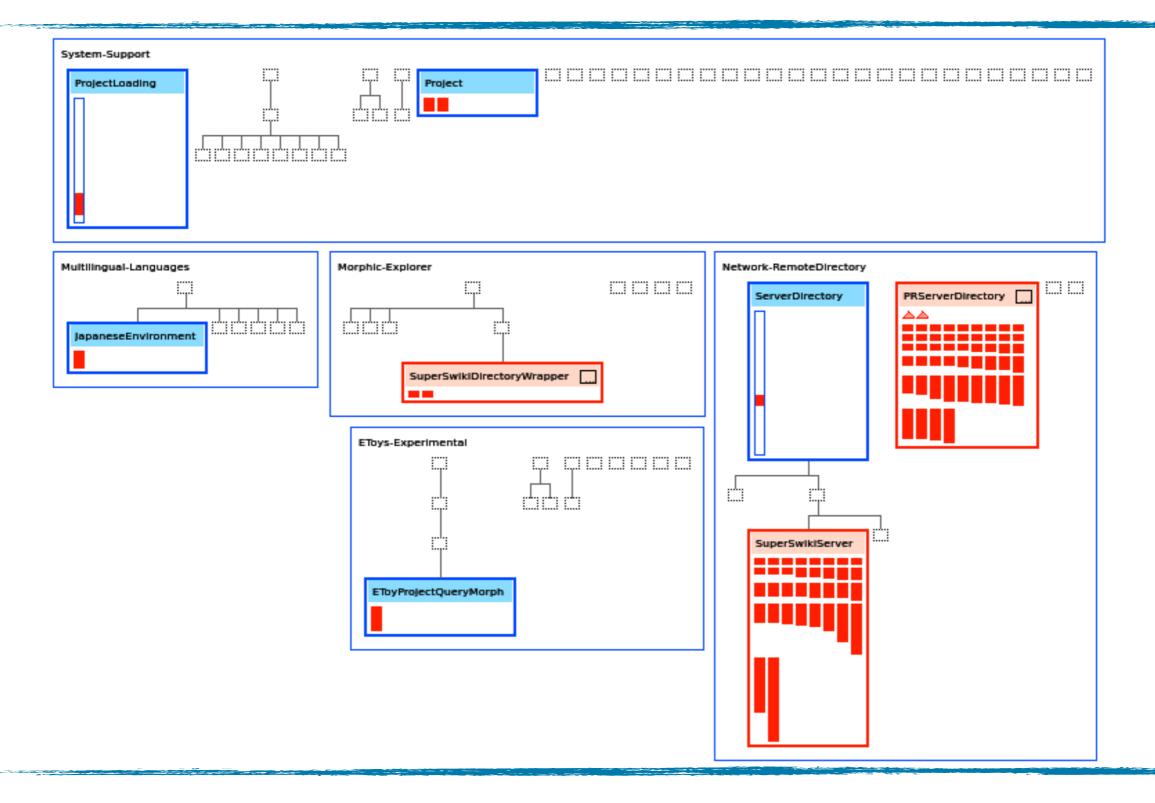

#### Removing a feature (II)

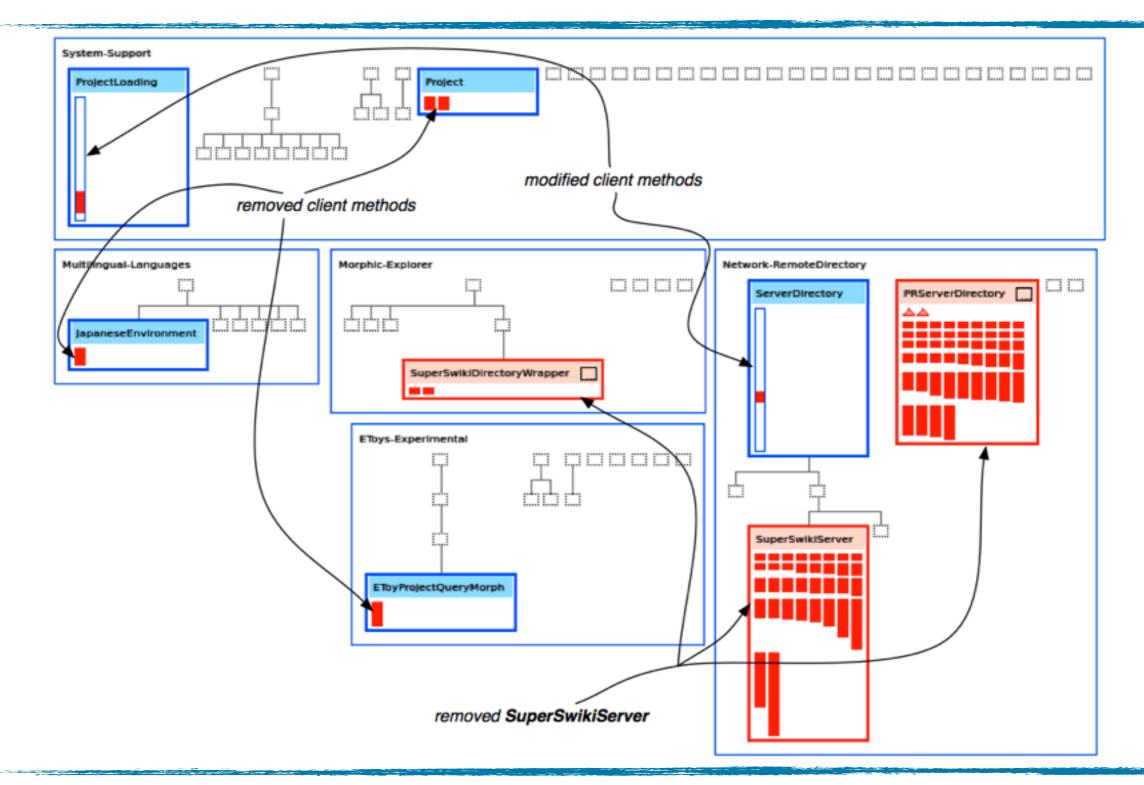

Removed SuperSwikiServer

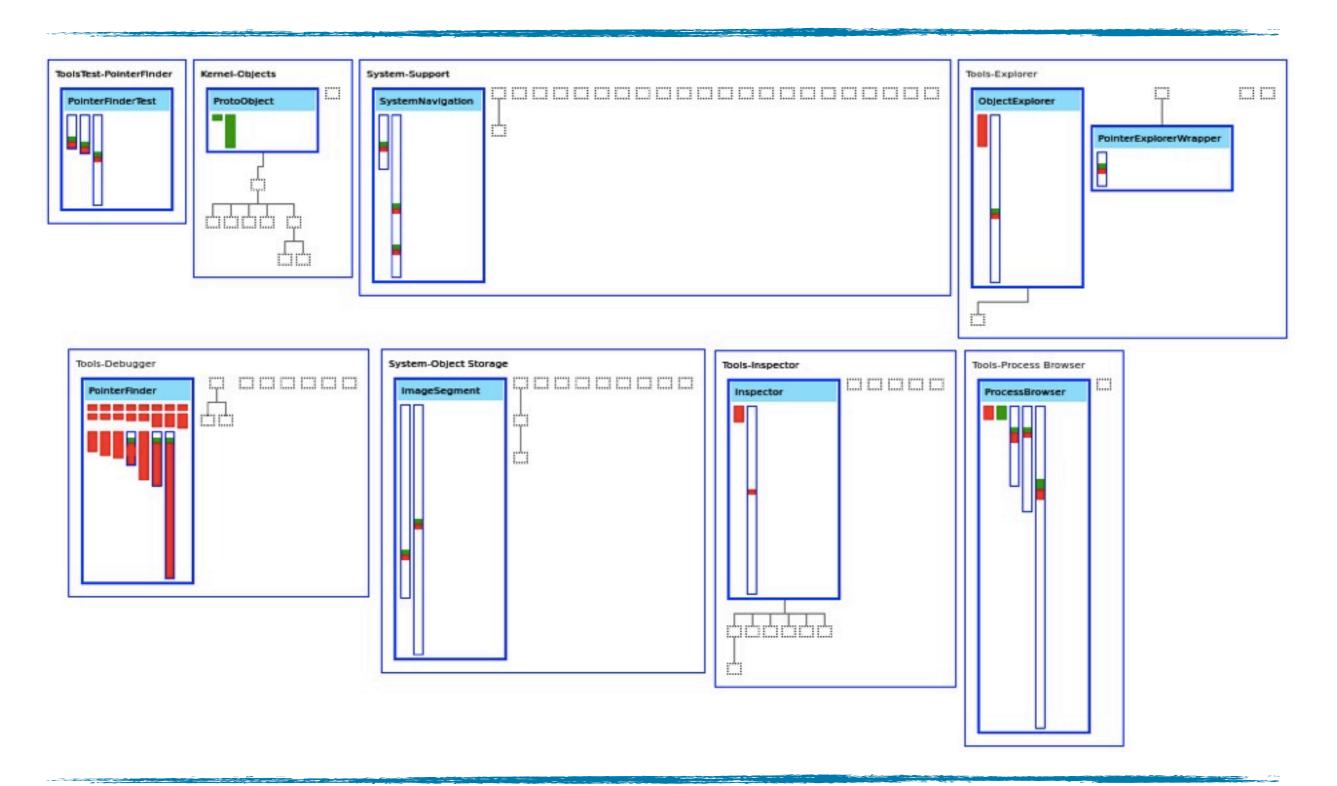

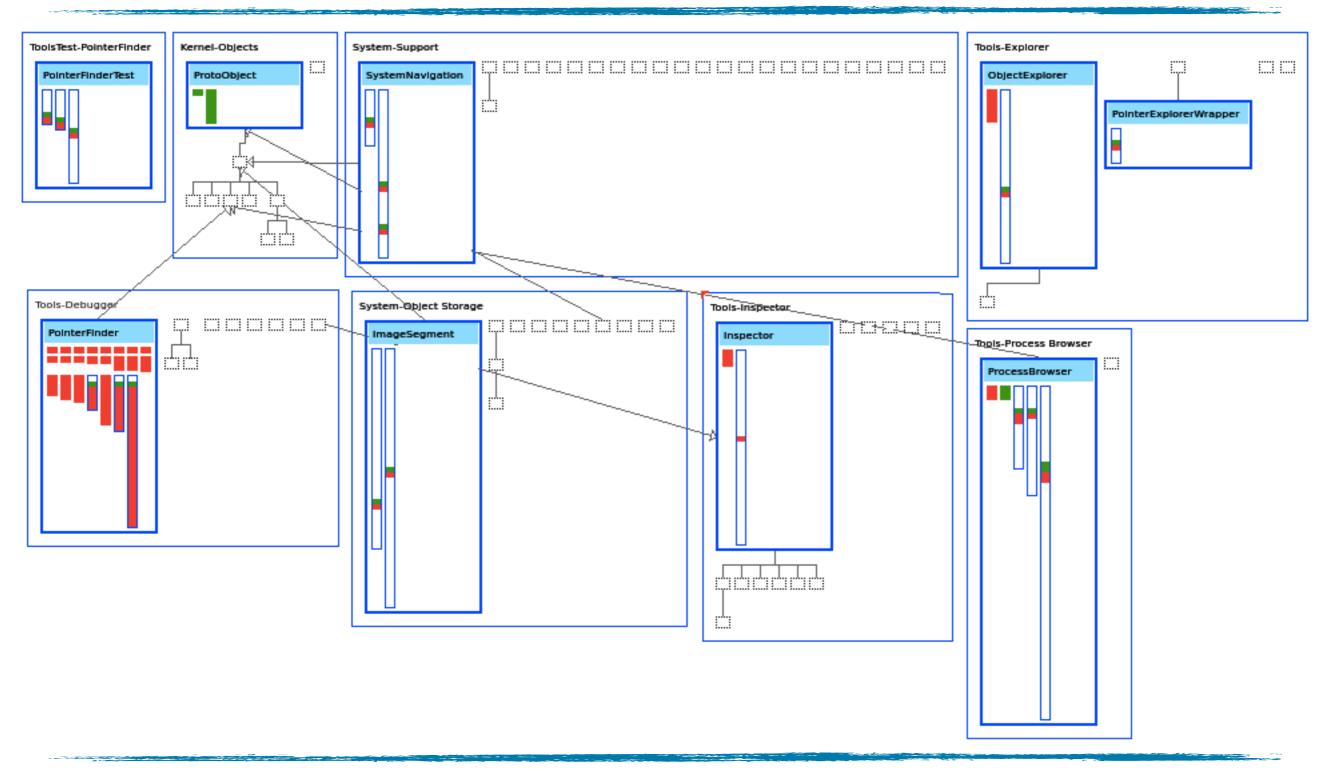

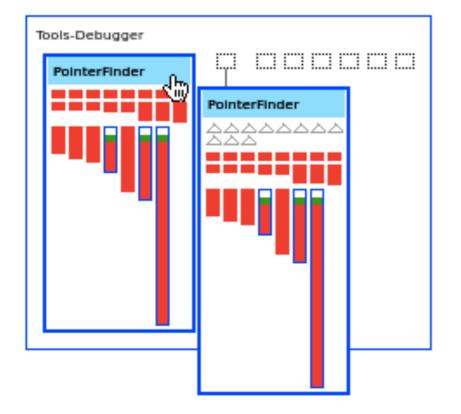

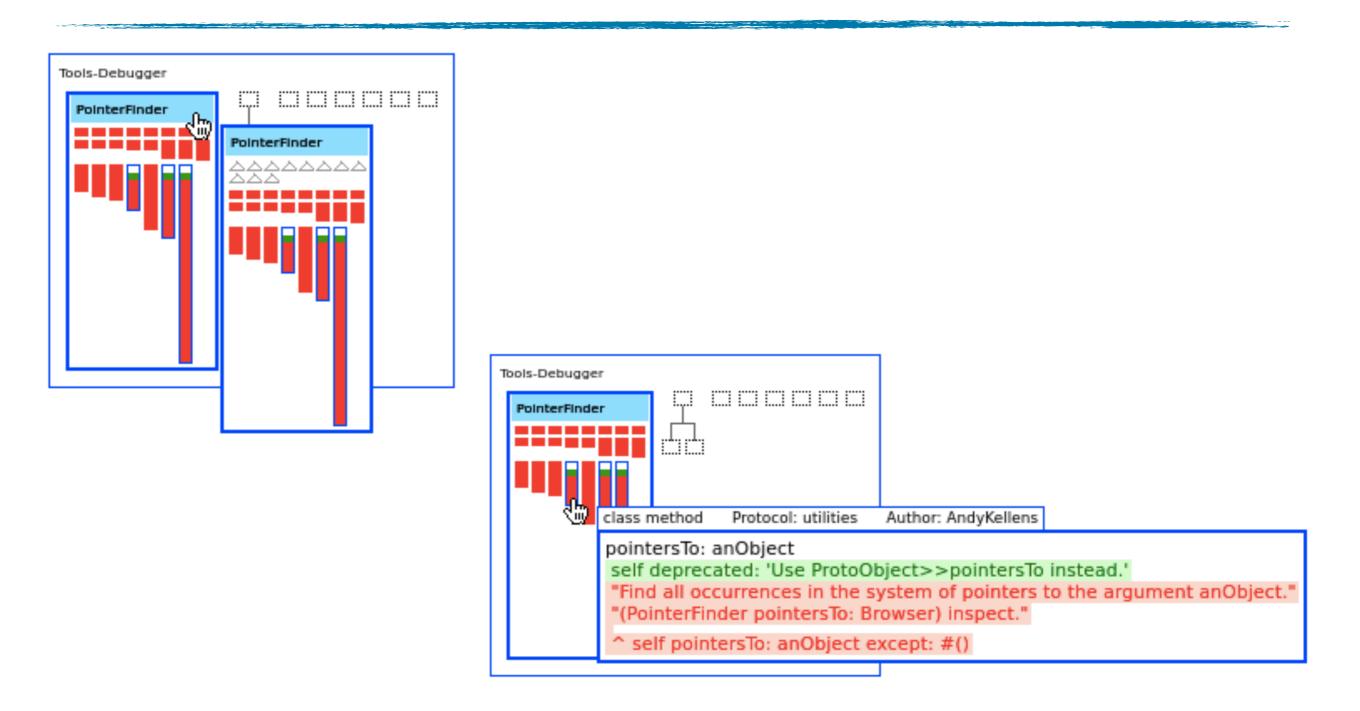

#### Removing a feature (III)

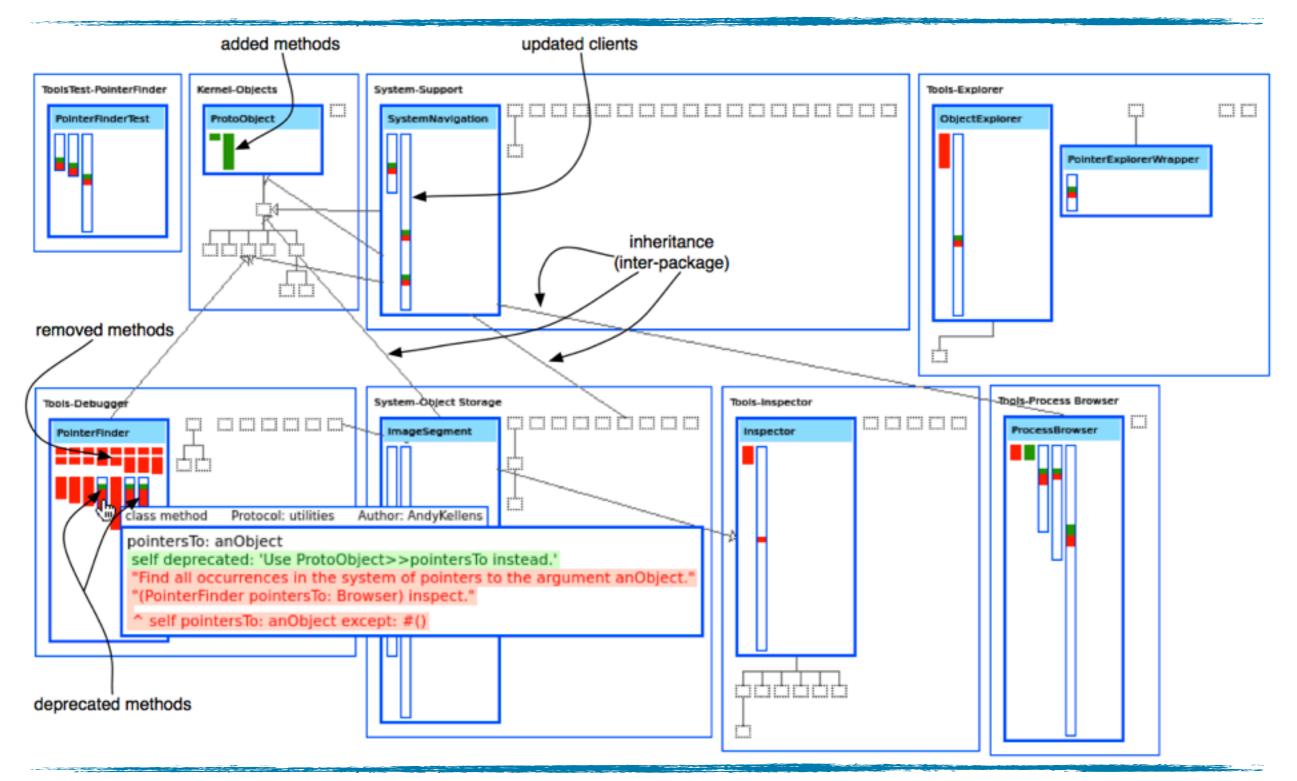

#### Removed **PointerFinder** by deprecating its API

#### Introducing a feature

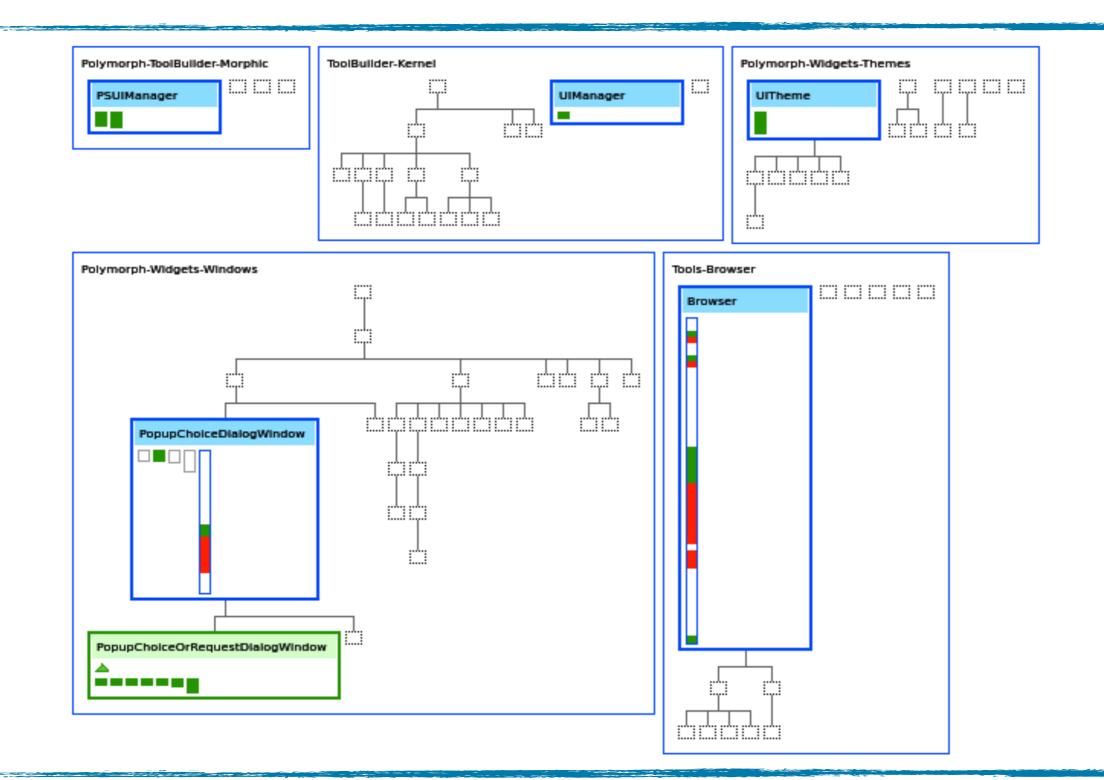

#### Introducing a feature

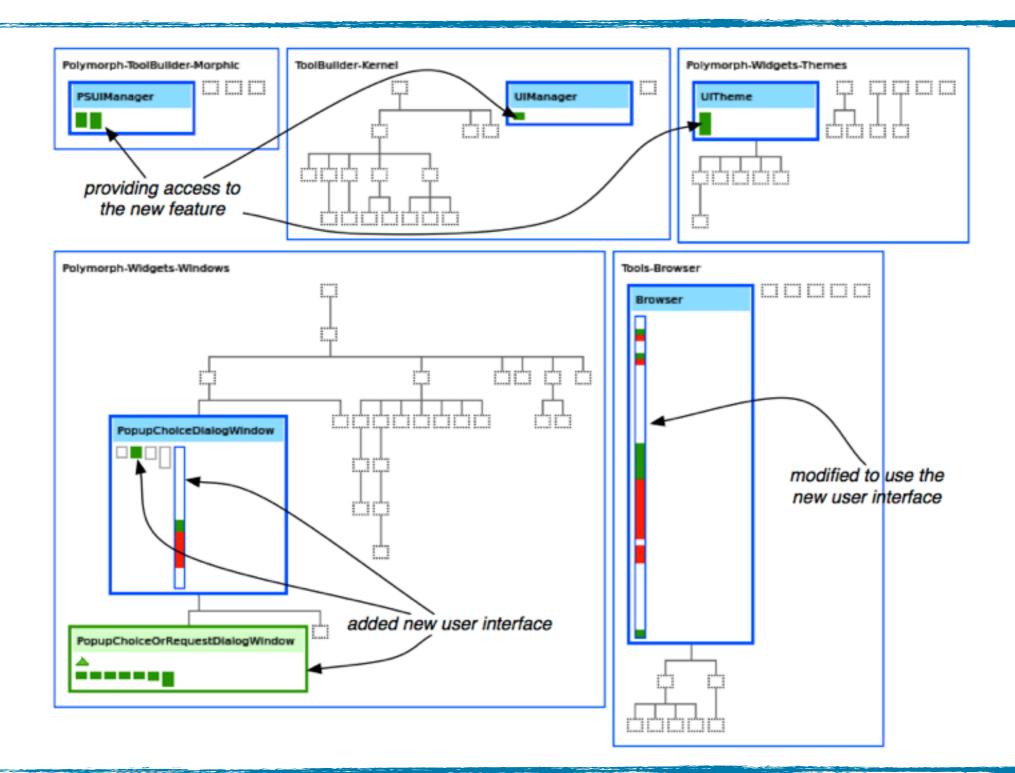

Introduced PopupChoice / RequestDialog

|                     | Collections-Abstract   | Collections-Strings              |  |
|---------------------|------------------------|----------------------------------|--|
|                     | Collection             | String                           |  |
| Collections-Support | SequenceableCollection | ByteString ByteString ByteSymbol |  |

- Hierarchies may be distributed in different packages
- Showing inter-package relationship is needed
- Still...We can show it better!!!

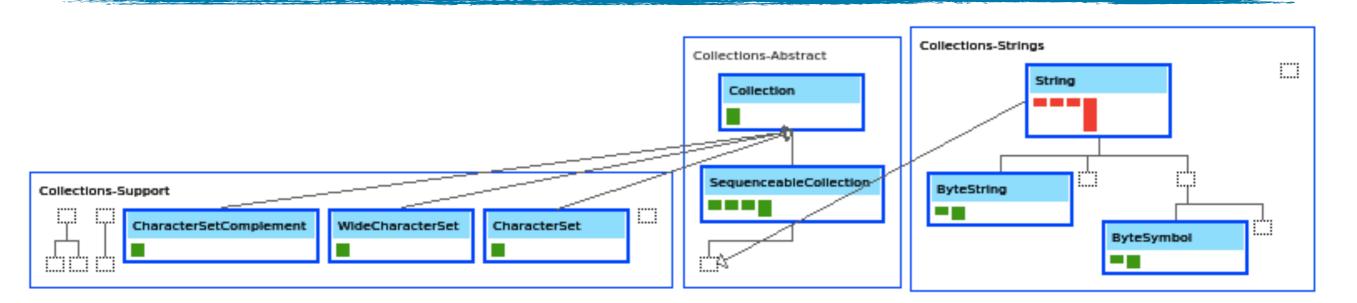

- Hierarchies may be distributed in different packages
- Showing inter-package relationship is needed
- Still...We can show it better!!!

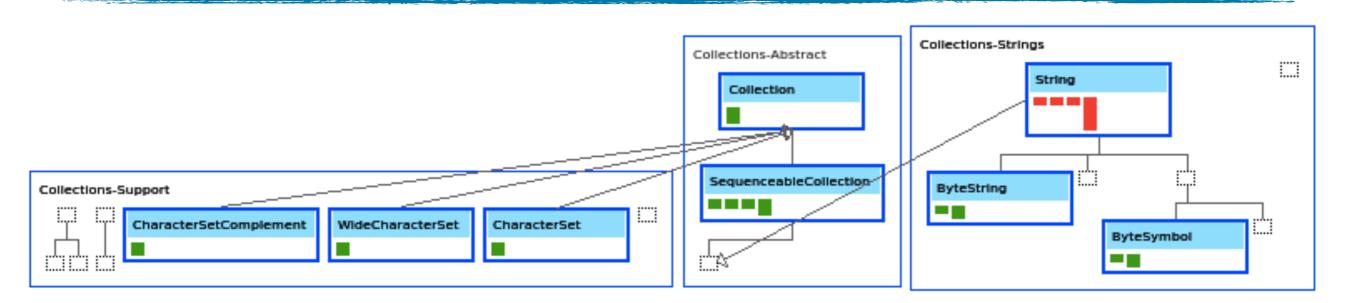

- Hierarchies may be distributed in different packages
- Showing inter-package relationship is needed

#### Visualization: Changed packages (details)

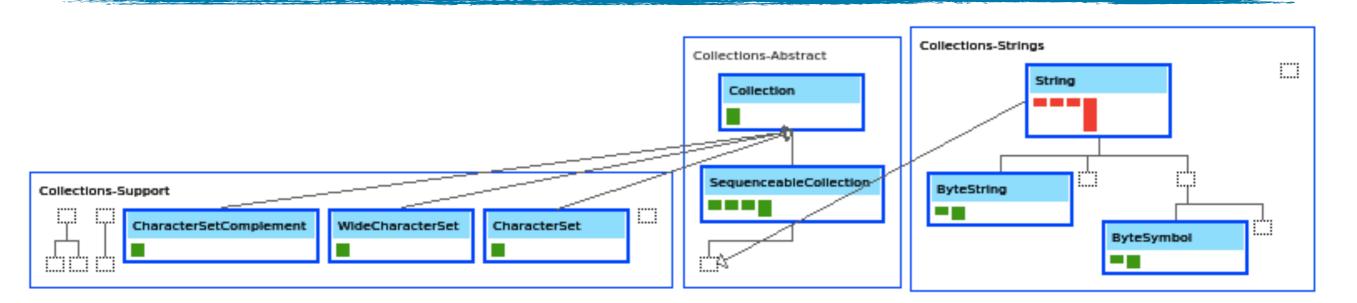

- Hierarchies may be distributed in different packages
- Showing inter-package relationship is needed
- Still...We can show it better!!!

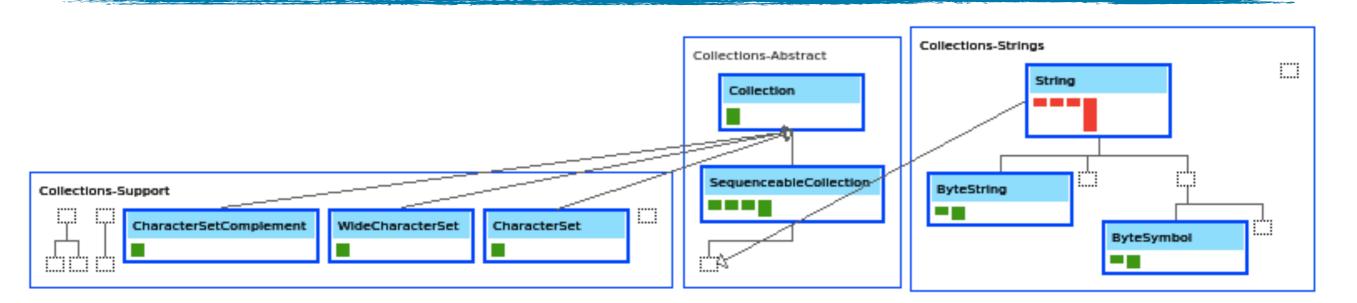

- Hierarchies may be distributed in different packages
- Showing inter-package relationship is needed
- Still...We can show it better!!!

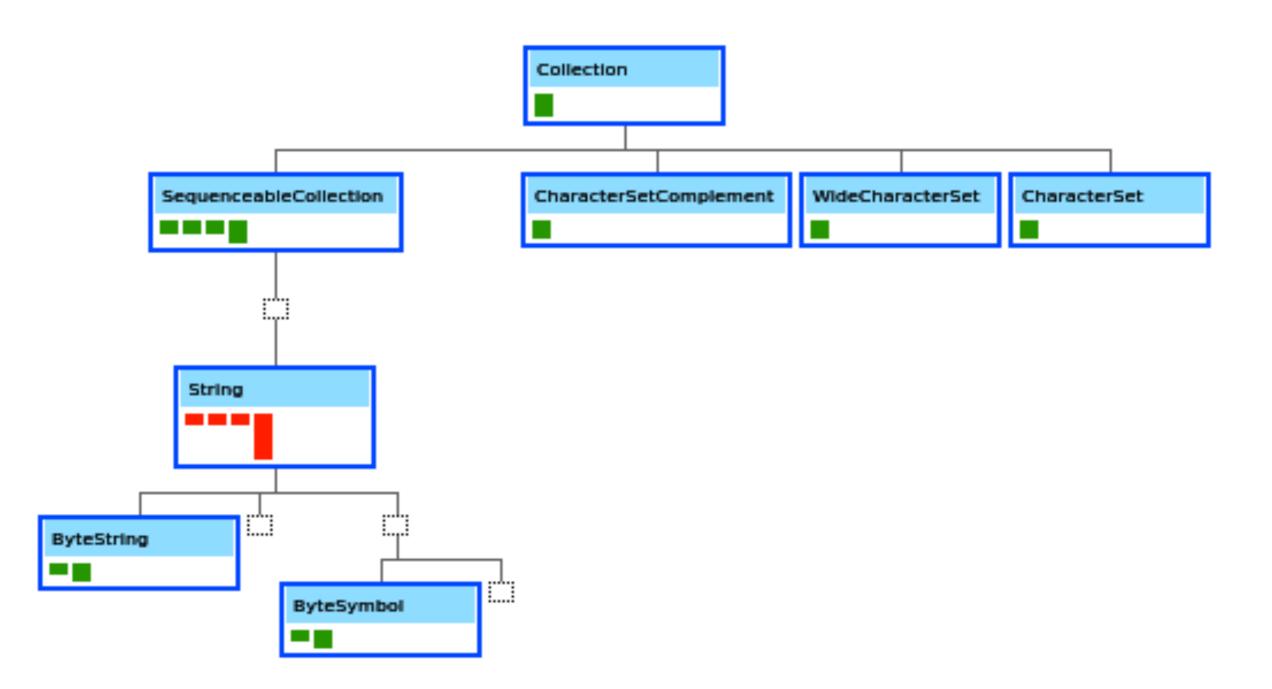

Visualization: Changed classes (details)

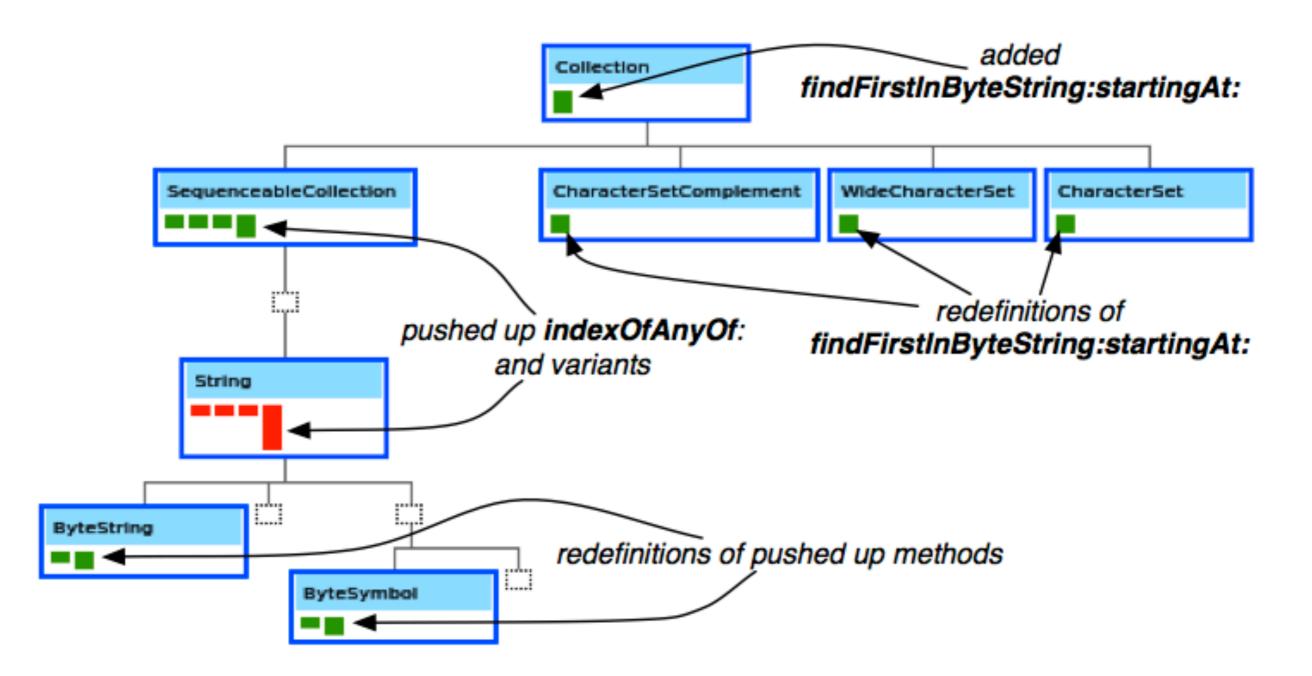

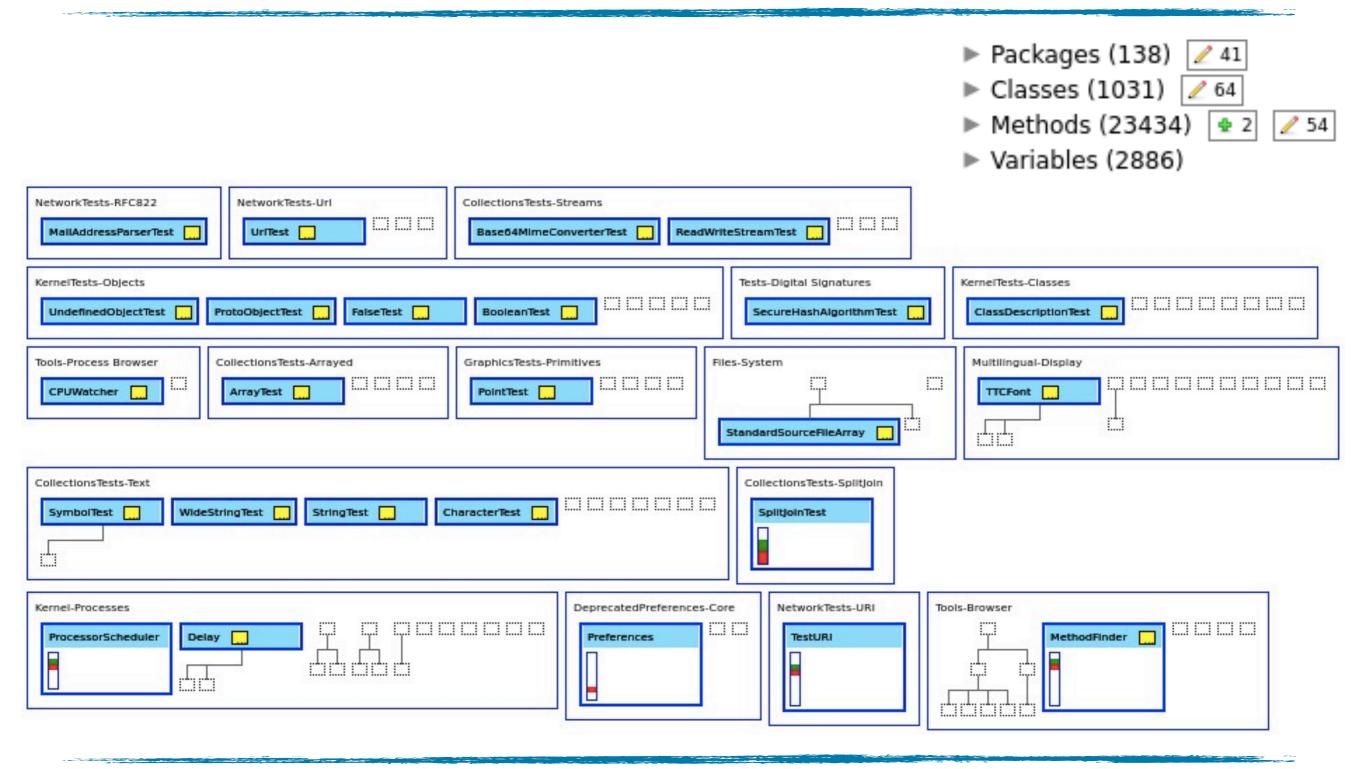

A yellow box next to the class' name represents a modified comment

#### Editing comments

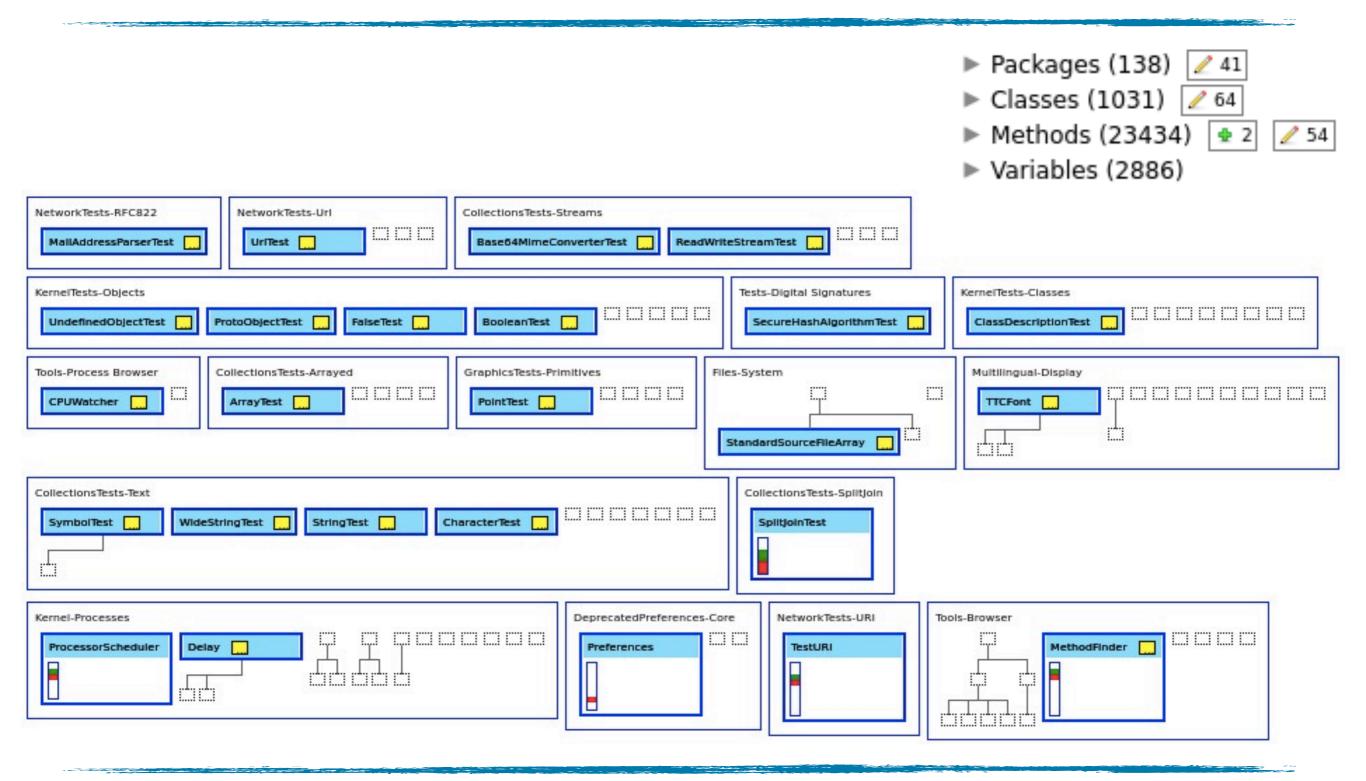

A yellow box next to the class' name represents a modified comment

#### Can you see a change pattern?

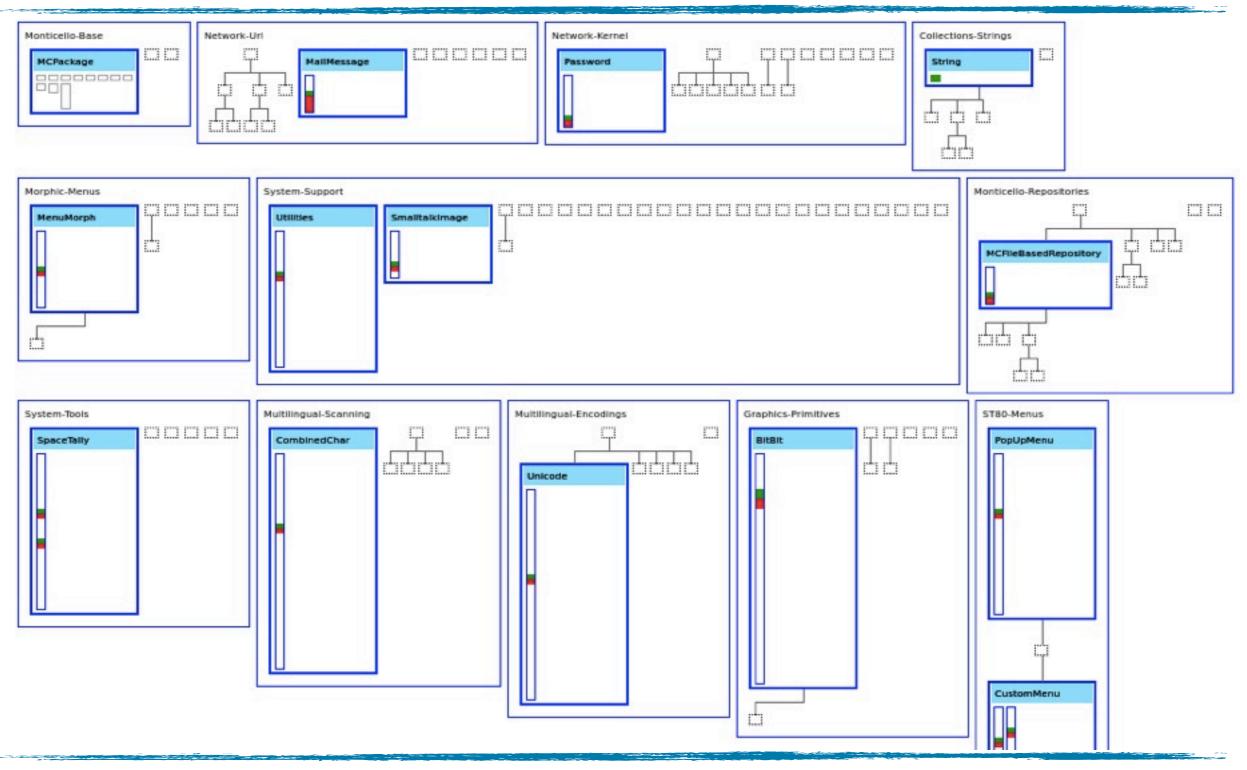

## Symbolic Clouds

#### Provide

- Vocabulary involved in changes
- Hints towards the developers' intentions\*
- Methods' source code  $\rightarrow$  vocabulary
- Three symbolic clouds

#### Replacing method calls

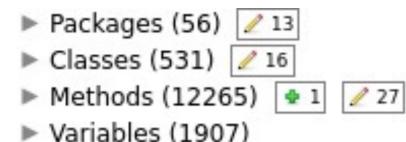

Added Symbols (method calls + class references + attribute accesses)

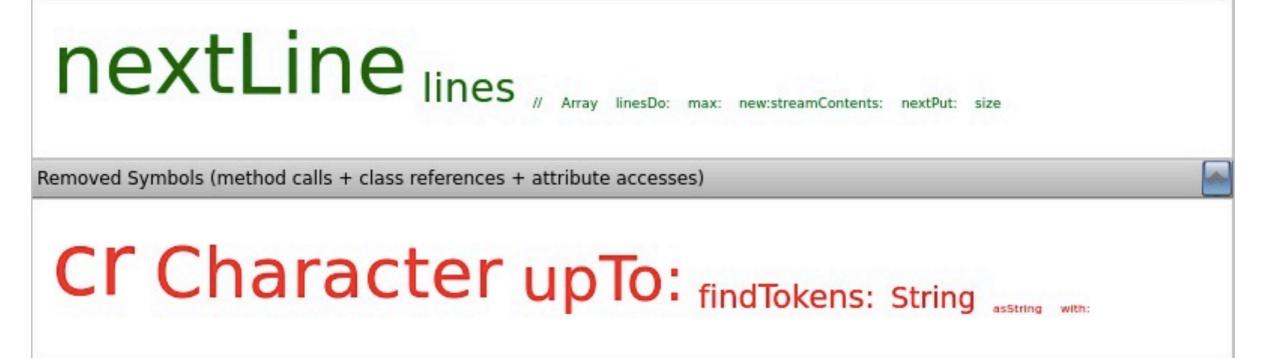

## Symbolic Clouds (II)

## Symbolic Clouds (II)

Mixed Symbols (added + removed)

#### 

## Symbolic Clouds (II)

Mixed Symbols (added + removed)

#### Parameters at:ifAbsent:at:ifAbsentPut: at:put: were metered over the series of the series of the ser

Added Symbols (method calls + class references + attribute accesses)

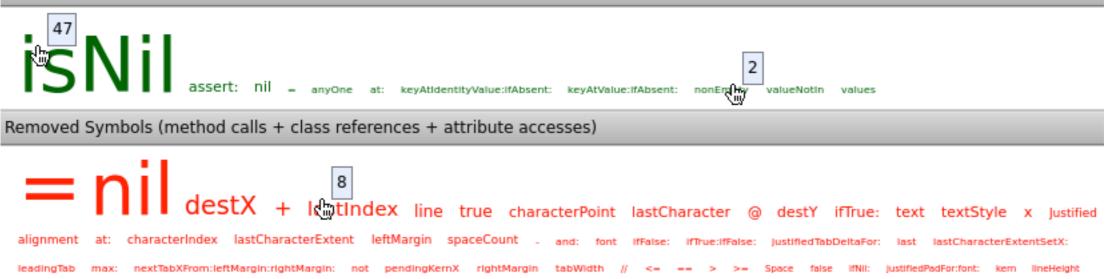

#### Summary

- Torch v1 <u>http://soft.vub.ac.be/torch</u>
  - change characterization
  - ✓ change overview
  - $\checkmark$  omnipresent contextual diff

#### Summary

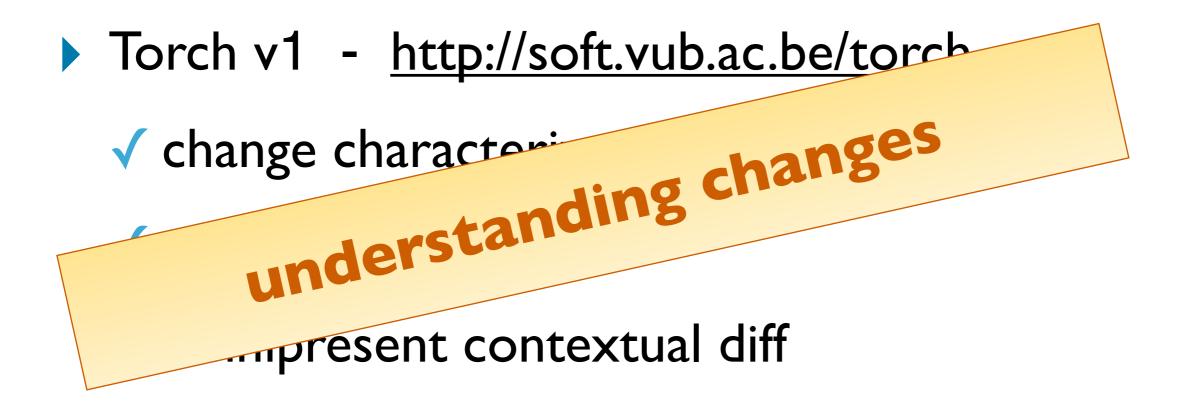

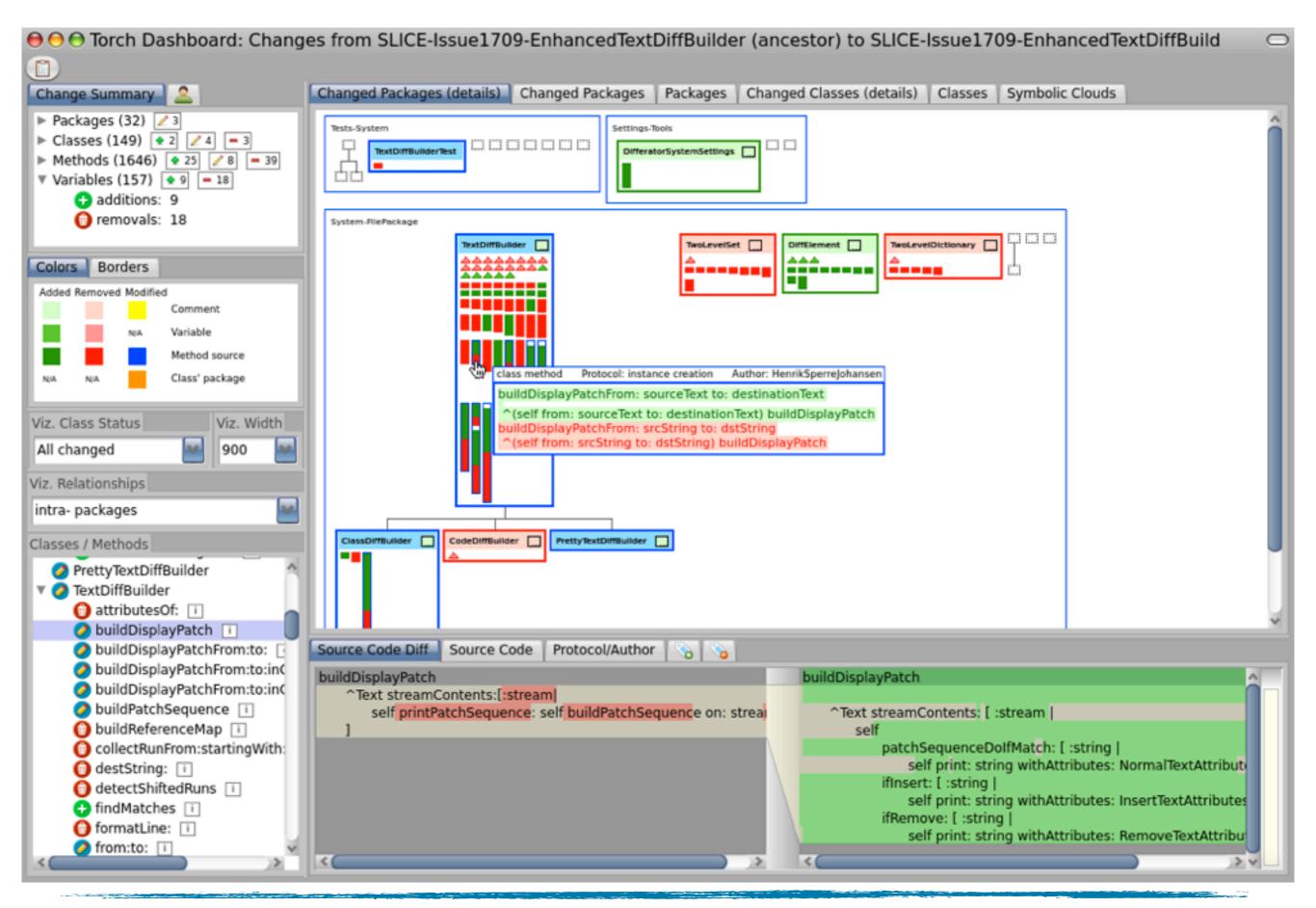